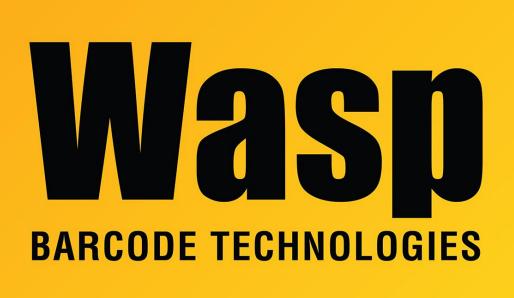

Portal > Knowledgebase > Discontinued Products > InventoryControl > Version 7 > InventoryControl: On Order column of the Item list shows a higher number than it should

## InventoryControl: On Order column of the Item list shows a higher number than it should

Jason Whitmer - 2017-04-10 - in Version 7

In certain circumstances, a purchase order that was closed without the full quantity being received for an item will still be reflected in the On Order column of the List Items screen. To correct the database view that causes this issue, please download and extract this file on your server machine, then run UpdateDb.bat:

http://dl.waspbarcode.com/wasp/supportfiles/IC7FixOnOrderQty.zip